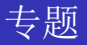

### 陈现平

## E-mail: chxp1234567890163.com blog:chxp123456789.blog.163.com

聊城大学 数学科学学院

November 11, 2009

<span id="page-0-0"></span>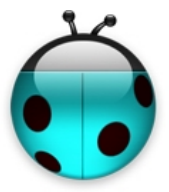

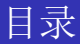

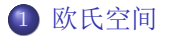

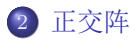

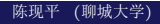

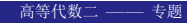

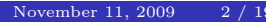

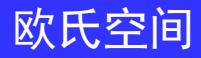

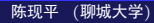

<span id="page-2-0"></span>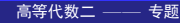

设α为欧氏空间V的一个非零向量, $\alpha_1, \dots, \alpha_m \in V$ ,且

$$
(\alpha_i, \alpha) > 0, (\alpha_i, \alpha_j) \le 0, i, j = 1, 2, \cdots, i \ne j
$$

证明: $\alpha_1, \cdots, \alpha_m$ 线性无关.

证: 设

$$
k_1\alpha_1+\cdots+k_{m\alpha_m}=0.
$$

不妨设 $k_i \geq 0, 1 \leq i \leq r(\leq m), k_j \leq 0, r+1 \leq j \leq m$ .令

$$
\beta = k_1 \alpha_1 + \dots + k_r \alpha_r = -(k_{r+1} \alpha_{r+1} + \dots + k_m \alpha_m)
$$

则

$$
0 \leq (\beta, \beta) = (k_1 \alpha_1 + \dots + k_r \alpha_r, -(k_{r+1} \alpha_{r+1} + \dots + k_m \alpha_m))
$$
  
=  $-\sum_{i=1}^r \sum_{j=r+1}^m k_i k_j (\alpha_i, \alpha_i) \leq 0$ 

从而

$$
0 = \beta = k_1 \alpha_1 + \dots + k_r \alpha_r = -(k_{r+1} \alpha_{r+1} + \dots + k_m \alpha_m)
$$

陈现平 (聊城大学)  $4/19$ 

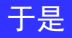

$$
0 = (\beta, \alpha) = (k_1 \alpha_1 + \dots + k_r \alpha_r, \alpha) = \sum_{i=1}^r k_i(\alpha_i, \alpha)
$$

$$
0 = (\beta, \alpha) = (k_{r+1}\alpha_{r+1} + \dots + k_m\alpha_m, \alpha) = \sum_{j=r+1}^m k_j(\alpha_j, \alpha)
$$

由条件可得 $k_1 = \cdots = k_m = 0$ .

证明: $n$ 维欧氏空间中存在且至多存在 $n + 1$ 个向量两两夹角大于90".

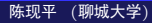

 $6/19$ 

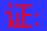

求证在n维欧式空间中两两夹钝角的向量的个数的最大值是n + 1.

证明:用归纳法分两步,首先证明至多有n+1个向量两两夹钝角:

 $n = 1$ 是显然的, 设命题对 $n-1$ 维欧式空间成立, 考察 $n$ 维的情形; 如果有 $n+2$ 个向量 $\alpha_1, \alpha_2, \cdots, \alpha_{n+2}$ 两两之间夹钝角,考虑 $\alpha_1\&x$ 其生成的一维子空间{ $\alpha_1$ }的正交补 $M^{\perp}$ , 任何 $\alpha_2,\cdots,\alpha_{n+2}$  有唯一 的表示

 $\alpha_i = c_i \alpha_1 + \beta_i \quad \beta_i \in M^{\perp}, i = 2, 3, \cdots, n+2$ 

显然 $c_4 < 0$ . 考察 $n - 1$ 维欧式空间 $M<sup>1</sup>$ 中的 $n + 1$ 个向量 $\beta_2, \cdots, \beta_{n+2}$ , 我们有

$$
(\alpha_i, \alpha_j) = (c_i \alpha_1 + \beta_i, c_j \alpha_1 + \beta_j) = c_i c_j |\alpha_1|^2 + (\beta_i, \beta_j)
$$

即

$$
(\beta_i, \beta_j) = (\alpha_i, \alpha_j) - c_i c_j |\alpha_1|^2 < 0
$$

即 $\beta_2, \cdots, \beta_{n+2}$ 两两夹钝角,但 $M^{\perp}$ 的维数是 $n-1$ ,这与归纳假设矛盾!所以 $n$ 维欧式空间中至 多有n+1个向量两两夹钝角。

其次证明至少有n + 1个向量两两夹钝角: 仍是对n归纳, n = 1显然, 设n - 1维的时候结论成 立. 考察n维的情形:

首先取一个n-1维的子空间M,根据归纳假设,在M内有n个两两夹钝角的向量 $\alpha_1, \alpha_2, \cdots, \alpha_n$ ,似 乎只要再找一个向量与它们都夹钝角即可, 然而从n = 1到n = 2的情形告诉我们这走不 通. (验证一下!). 所以要对α1. α2.…. αn进行一下微调. 给它们同时加上一个向量. 设β是M+中 的非零单位向量取正数入使得其满足

$$
-2\lambda^2 > \max\{(\alpha_i, \alpha_j), \quad 1 \le i < j \le n\}
$$

陈现平 (聊城大学)

那么

$$
(\alpha_i - \lambda \beta, \beta) = -\lambda < 0
$$
  

$$
(\alpha_i - \lambda \beta, \alpha_j - \lambda \beta) = (\alpha_i, \alpha_j) + \lambda^2 < -\lambda^2 < 0
$$

从而

$$
\alpha_1 - \lambda \beta, \alpha_2 - \lambda \beta, \cdots, \alpha_n - \lambda \beta, \beta
$$

就是满足要求的n+1个向量.

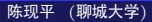

高等代数二 -

 $(1)$ 设 $\alpha_1, \cdots, \alpha_m$ 为一组线性无关的列向量,经施密特正交化 为 $\beta_1,\cdots,\beta_m.$ 记 $G(\alpha_1,\cdots,\alpha_m)$ 为 $\alpha_1,\cdots,\alpha_m$ 的度量矩阵.则

 $|G(\alpha_1, \dots, \alpha_m)| = |G(\beta_1, \dots, \beta_m)| = ||\beta_1||^2 ||\beta_2||^2 \dots ||\beta_m||^2$ 

 $(2)$ 设 $A = (a_{ij})$ 为 $n$ 阶实矩阵,求证

$$
|A|^2 \le \prod_{j=1}^n \sum_{i=1}^n a_{ij}^2
$$

## 证: (1) 由正交化的过程可知

$$
B = (\beta_1, \cdots, \beta_m) = (\alpha_1, \cdots, \alpha_m)C = AC
$$

其中 $C$ 为对角线元素为1的上三角矩阵.则注意到 $\beta_1, \cdots, \beta_m$ 的正交性有

$$
|G(\alpha_1, \cdots, \alpha_m)| = |A^T A|
$$
  
=  $|C^T A^T A C|$   
=  $|B^T B|$   
=  $||\beta_1||^2 ||\beta_2||^2 \cdots ||\beta_m||^2$ 

 $(2)$ 考虑 $A<sup>T</sup>A$ ,利用 $(1)$ 的结论.

设σ为n维欧氏空间V的对称变换.证明 $V = Im \sigma \oplus \ker \sigma$ .

### Example 1.5

(武汉大学03)设 $f$ 为 $n$ 维欧氏空间 $V$ 的对称变换,证明 $\text{Im} f = \ker f^{\perp}$ 

## 证:  $\forall f(\alpha) \in Im f, \beta \in \text{ker } f, \mathbf{\bar{H}}$

$$
(f(\alpha), \beta) = (\alpha, f(\beta)) = 0
$$

即*Imf* ⊂ ker  $f^{\perp}$ , 又  $\dim Im f = n - \dim \ker f = \dim (\ker f^{\perp})$ 故结论成立.

陈现平 (聊城大学)

## $\mathcal{R}\alpha$ ,  $\beta$ 为n维欧氏空间V的两个正交的列向量,且长度都 是2. $A = E + \alpha \alpha^T + \beta \beta^T$ .求A的特征多项式.

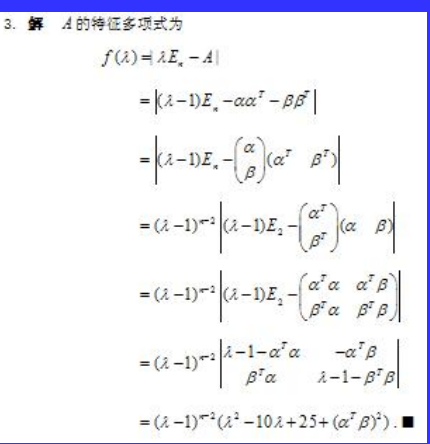

陈现平 (聊城大学)

高等代数二 –– 专题

# 设实数域上的n阶矩阵 $A = (B, C), \nexists \Phi B$ 为 $n \times m$ 矩阵.证 明: $|A|^2 \leq |B^T B||C^T C|$ .

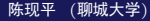

设 $W_1, W_2$ 是n维欧氏空间V的子空间, $dim W_1 = n_1 < n_2 = dim W_2$ .证明  $\mathbf{\bar{F}}\mathbf{\bar{H}}0 \neq \alpha \in W_2, \alpha \perp W_1.$ 

□由于 $W_2 + W_1^{\perp}$  ⊂  $V$ .故

 $dim(W_2 \cap W_1^{\perp}) = dimW_2 + dimW_1^{\perp} - dim(W_2 + W_1^{\perp}) \ge n_2 + n - n_1 - n > 0$ 

从而存在 $0 \neq \alpha \in W_2 \cap W_1^{\perp}$ .故结论成立.

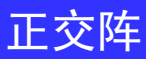

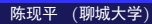

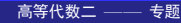

<span id="page-14-0"></span>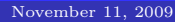

证明:不存在正交矩阵 $A, B, \ddot{\mathbf{m}} \to A^2 = AB + B^2$ .

反证法.由 $A^2 = AB + B^2 \nabla \overline{x} A^T$ .右乘 $B^T$ 可得

 $\overline{A-B} = A^T B^2, \overline{A+B} = A^2 B^T$ 

从而 $A + B$ ,  $A - B$ 都是正交阵,故

 $(A + B)^{T} (A + B) = E, (A - B)^{T} (A - B) = E$ 

展开后相加可得 $4E = 2E \cdot \vec{h}$ 盾.

 $(\text{1})$ 京理工04,太原科技06)  $A, B$ 均为n阶正交矩阵,且 $|A| = -|B|$ ,证明:

$$
|A + B| = 0.(r(A + B)^* \le 1)
$$

(法1)

$$
|A||A + B| = |AT||A + B| = |E + ATB|
$$
  
= |B<sup>T</sup>B + A<sup>T</sup>B| = |B<sup>T</sup> + A<sup>T</sup>||B| = |B||A + B|

由于 $|A| = -|B|$ ,以及 $|B| \neq 0$ ,可得结论成立.  $(\pm 2)|AB^T| = 1.\overline{m}AB^T$ 为正交矩阵,又 $AB^T$ 的实特征值为1或-1,虚特征 值成对出现,故ABT必有特征值-1, 从而

$$
|-E - AB^T| = 0
$$

即

$$
|-B - A||BT| = 0
$$

## 从而结论成立.

陈现平 (聊城大学)

高等代数二 –– 专题

特征值都是实数的正交矩阵为对称矩阵.

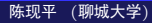

<span id="page-18-0"></span>设 $A,B$ 为 $n$ 阶实正交矩阵,证明: $\left|A\right|\left|B\right|=1$ 的充要条件为 $n-r(A+B)$ 为 偶数.